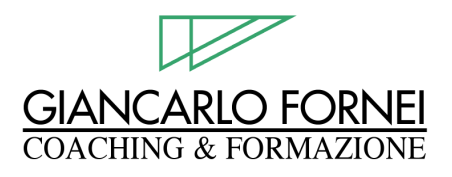

# **REPORT OMAGGIO**

## **"Esercizio per sviluppare sicurezza in uno Sportivo"**

(adatto anche per persone che non praticano sport)

di Giancarlo Fornei Formatore Motivazionale & Mental Coach [www.giancarlofornei.com](http://www.giancarlofornei.com/)

**S**aper gestire la sicurezza in *"Se stessi"* <sup>è</sup> importante, soprattutto per chi pratica attività sportive a livello professionistico. Portare l'elemento sicurezza sul terreno di gioco o di gara, influenzerà in positivo la Tua performance sportiva. La PNL Ti permette di *"ancorare"* la sicurezza dentro di Te e di richiamarla a comando.

### **Esercizio per sviluppare sicurezza in Te stesso**

- 1. Chiudi gli occhi e rilassati bene. Prenditi pure un paio di minuti per rilassare ogni parte del Tuo corpo e la Tua mente;
- 2. Quando Ti senti perfettamente rilassato, comincia ora a costruire mentalmente un momento/una situazione (di gioco, di allenamento, od altro) in cui vorresti essere più sicuro. Costruisci questa immagine

**Giancarlo Fornei**

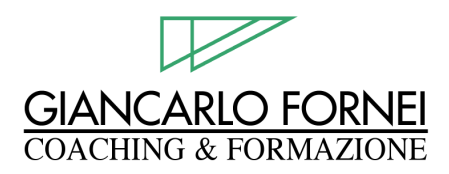

vedendoti dentro nella stessa. Ripeto: **devi vederti dentro l'immagine, come se Tu stessi guardando una Tua foto oppure una Tua diapositiva** (in pnl si dice in maniera dissociata);

- 3. Vediti dentro l'immagine fare quella cosa con estrema sicurezza e con tranquillità. Vediti sicuro e capace. **Aumenta le sensazioni ingrandendo l'immagine e portandola più vicino a Te, rendila colorata, più luminosa** (nella maggior parte delle persone, le sensazioni positive collegate all'immagine, aumentano all'ingrandirsi della stessa);
- 4. Porta le sensazioni al massimo livello e respira forte, come se *"odorassi"* le stesse. Vivile dentro di Te: **attraverso tutti i cinque sensi;**
- 5. Adesso rimpicciolisci l'immagine e falla diventare un quadratino piccolo e nero. Portalo in basso a destra e tienilo lì;
- 6. Torna ad un momento del Tuo passato (che può anche essere recente) in cui non Ti sei sentito sicuro e dove questa sensazione d'insicurezza Ti ha fatto sbagliare gioco, passo, azione, o qualsiasi altra cosa in cui Ti sei sentito insicuro, ecc;
- 7. Crea un'immagine molto dettagliata di quel momento. Rivivi le sensazioni ad essa collegata: vedi quello che vedevi allora, senti quello che sentivi allora, percepisci le sensazioni che provavi allora. Vedi le cose intorno a Te attraverso i Tuoi occhi. **Ripeto: devi vedere le cose intorno a Te attraverso i Tuoi occhi, come se Tu fossi lì per davvero**

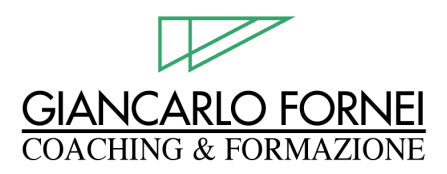

(in pnl si dice in maniera associata). Potrebbe darti un pochino fastidio, poiché richiama qualcosa legato all'insicurezza, stai tranquillo e vai avanti nell'esercizio;

- 8. Adesso fai come se Tu avessi un telecomando: clicca sulla foto piccola e nera, che avevi messo in basso a destra (quella che hai costruito volutamente ed in cui Ti sei visto sicuro e tranquillo) ed **ingrandisci più che puoi l'immagine. Rendila colorata e più luminosa possibile e copri completamente l'immagine in cui non eri sicuro**. Fai in modo che questa immagine negativa si oscuri e sparisca;
- 9. Ogni volta che Ti dai il comando, pronuncia a voce alta la parola **"SWISH"** e cerca di essere velocissimo nel fare l'esercizio**. Più sei veloce, meglio è per il Tuo cervello;**
- 10. Ogni volta che termini l'esercizio ricorda di aprire e chiudere gli occhi (è importantissimo fare l'interruzione di schema);
- 11. Ripeti l'esercizio almeno cinque volte. Fallo in maniera sempre più veloce;
- 12. Adesso fai una verifica: cerca di ricostruire l'immagine negativa, quella in cui eri insicuro… che cosa è successo? Scommetto che non ci riesci più o che in ogni caso, si è molto affievolita e con le immagini, si sono affievolite anche le sensazioni negative di insicurezza.

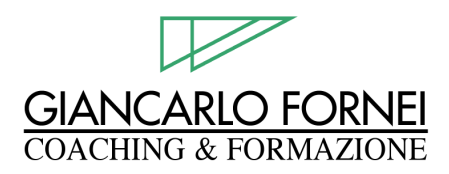

Questa tecnica di Programmazione Neuro-Linguistica si chiama *"Swish pattern"* ed è molto potente per creare sicurezza o qualsiasi altra risorsa che desideri. Se non funziona alla prima, significa che l'esercizio è stato fatto male: in questo caso, Ti consiglio di ripetere tutti i passaggi con più attenzione.

Sei un atleta? Un giocatore? Uno sportivo e Vuoi vincere? Se Vuoi imparare ad allenarti mentalmente per VINCERE, chiamami subito: **Ti aiuterò a credere nelle Tue potenzialità. Ti insegnerò a visualizzare le Tue performance vincenti.** Rafforzerò la Tua autostima ed accenderò l'entusiasmo che è già dentro di Te.

Insieme al Tuo allenatore tecnico, **Ti aiuterò a VINCERE,** o almeno... **A PROVARCI VERAMENTE.** Chiama ora, **392/27.32.911.**

#### **"Se continui a fare quello che hai sempre fatto, otterrai sempre i soliti risultati"**  Anonimo

Trovi Articoli Utili e Risorse Gratuite sull'Allenamento Mentale nello Sport e la Programmazione Neuro-Linguistica su questi siti/blog:

#### <http://sportemente.blogspot.com/>

<http://programmazioneneurolinguistica.blogspot.com/>

[http://www.giancarlofornei.com](http://www.giancarlofornei.com/)

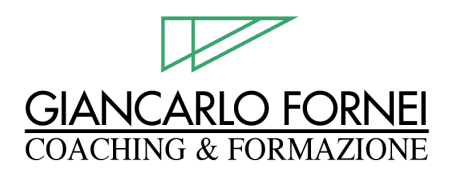

### **Questo Report è ripubblicabile GRATUITAMENTE!**

Puoi tranquillamente copiare e ripubblicare questo Report sul Tuo sito Web/blog oppure inviarlo via email a tutte le persone che desideri, a patto di **mantenere** i contenuti in originale e i link in esso presenti.

Report estratto dall'ebook **"PNL e la Gestione degli Stati d'Animo"** di circa di 50 pagine, scritto da Giancarlo Fornei. Puoi acquistarlo su

[www.giancarlofornei.com](http://www.giancarlofornei.com/)

Giancarlo Fornei è il creatore di **"Coaching Motivazionale Vincente in 5 Passi"** il Super Programma di Coaching che Ti aiuta a:

Passo n° 1. **Capire chi Sei e cosa Vuoi;** Passo n° 2. **Cambiare il Tuo modo di Pensare;** Passo n° 3. **Definire nei dettagli il Tuo Obiettivo;** Passo n° 4. **Stabilire un Programma Credibile;** Passo n° 5. **Mettere in atto una serie di Azioni per Raggiungerlo.**

Il programma è **GARANTITO** e se desideri conoscerlo meglio, clicca [http://www.giancarlofornei.com/new/coaching\\_motivazionale\\_vincente.htm](http://www.giancarlofornei.com/new/content.asp?pagina=coaching_motivazionale_vincente.htm)